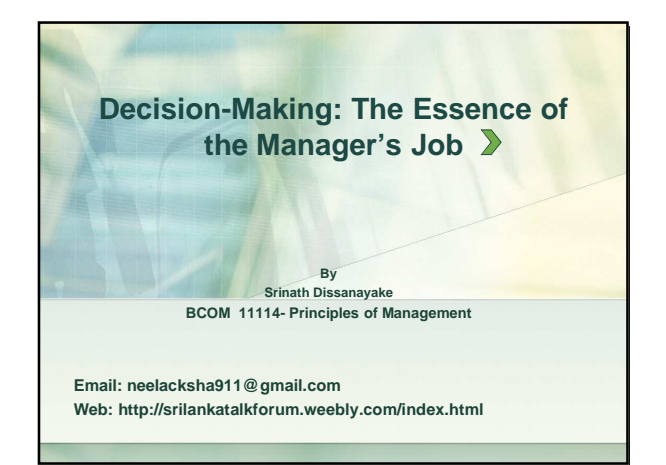

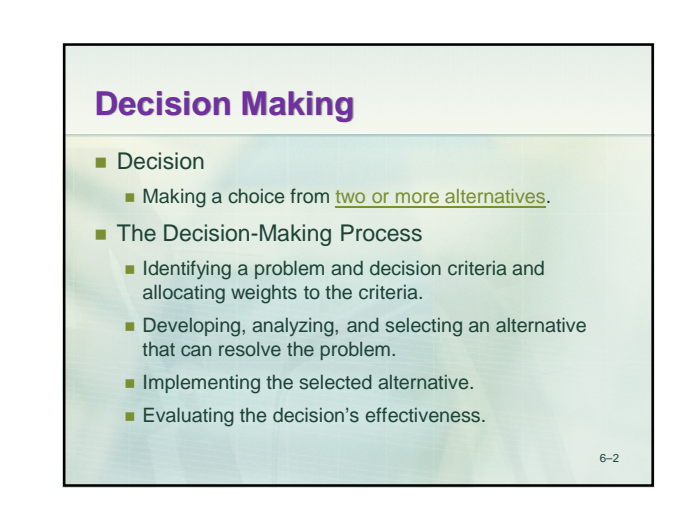

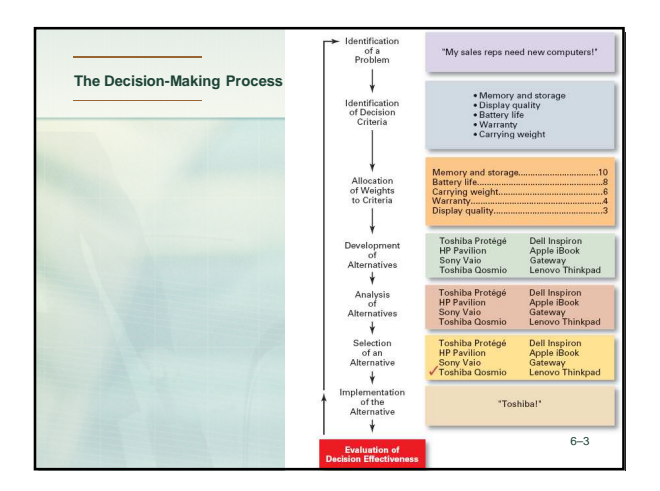

# **Step 1: Identifying the Problem**

#### **Problem**

- A discrepancy between an existing and desired state of affairs.
- **Characteristics of Problems** 
	- A problem becomes a problem when a manager becomes aware of it.
	- **There is pressure to solve the problem.**
	- **The manager must have the authority, information, or** resources needed to solve the problem.

6–4

**Step 2: Identifying Decision Criteria** • Decision criteria are factors that are important (relevant) to resolving the problem. - Costs that will be incurred (investments required) > Risks likely to be encountered (chance of failure) - Outcomes that are desired (growth of the firm) **Step 3: Allocating Weights to the Criteria** • Decision criteria are not of equal importance: -Assigning a weight to each item places the items in the correct priority order of their importance in the decision making process.

6–5

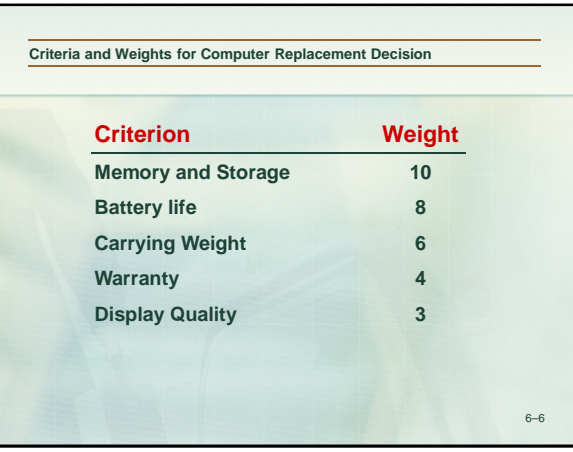

## **Step 4: Developing Alternatives**

- Identifying viable alternatives
	- Alternatives are listed (without evaluation) that can resolve the problem.

## **Step 5: Analyzing Alternatives**

- Appraising each alternative's strengths and weaknesses
	- -An alternative's appraisal is based on its ability to resolve the issues identified in steps 2 and 3.

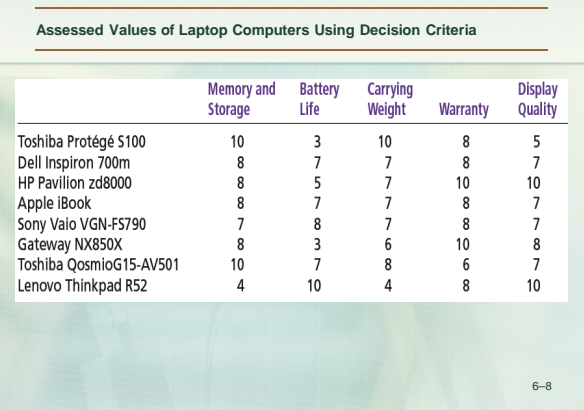

## **Step 6: Selecting an Alternative**

- **Choosing the best alternative**
- The alternative with the highest total weight is chosen. >

### **Step 7: Implementing the Alternative**

- Putting the chosen alternative into action.
	- -Conveying the decision to and gaining commitment from those who will carry out the decision.

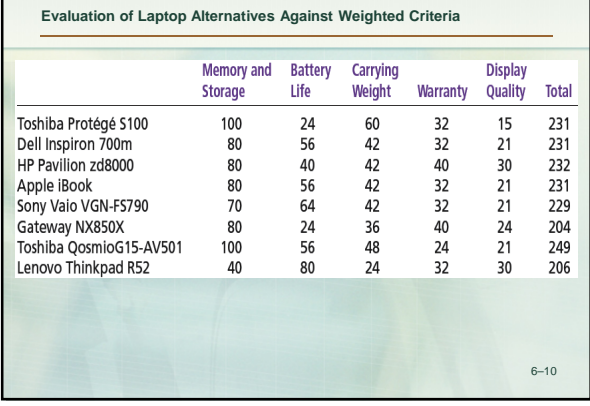

## **Step 8: Evaluating the Decision's Effectiveness**

- **The soundness of the decision is judged** by its outcomes.
	- How effectively was the problem resolved by outcomes resulting from the chosen alternatives?
	- $\blacksquare$  If the problem was not resolved, what went wrong?

 $6 - 11$ 

6–7

6–9

#### **Decisions in the Management Functions**

#### Planning

- . What are the organization's long-term
- What strategies will best achieve those<br>
What strategies will best achieve those<br>
What should the organization's short-term<br>
What should the organization's short-term
- objectives be?
- . How difficult should individual goals be?

#### Organizing

- . How many employees should I have report directly to me?<br>How much centralization should there be in
- the organization?
- 
- the origanization<br>• How should jobs be designed?<br>• When should the organization implement a<br>different structure?

- . How do I handle employees who appear • How in motivation?<br>• What is the most effective leadership<br>• style in a given situation?<br>• How will a specific change affect worker
- productivity?
- When is the right time to stimulate<br>conflict?

#### Controlling

Leading

- . What activities in the organization need to be controlled?<br>• How should those activities be controlled?
- . When is a performance deviation significant?
- What type of management information<br>• What type of management information<br>system should the organization have? 6–12

# **References**

Robbins, S. P. and Coulter, Management. 9<sup>th</sup> ed. Prentice Hall.

13